## **Duplicates Processing**

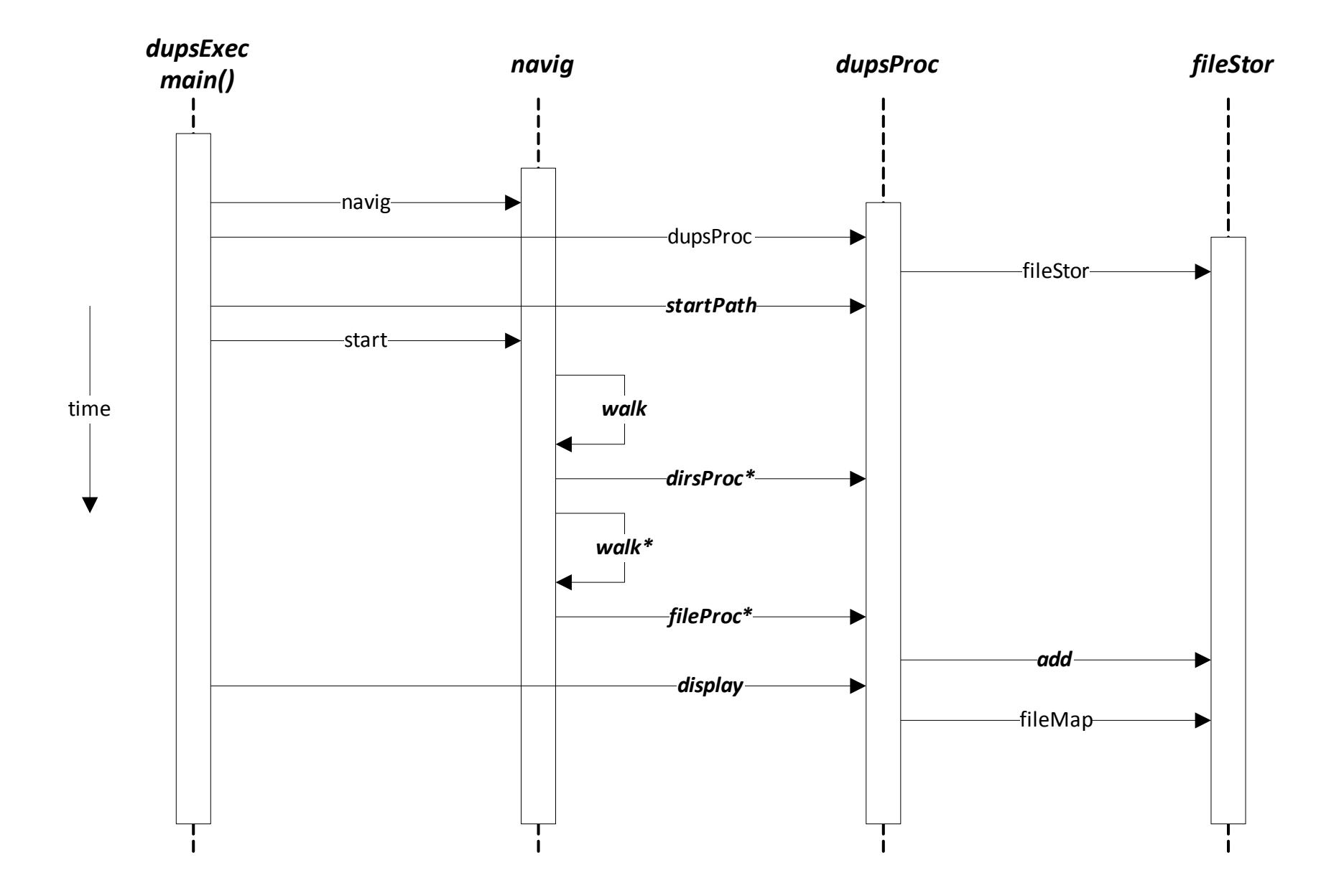